## **Write HMM3 Profile**

Saves all input HMM3 profiles to the specified locations.

**Element type:** hmm3-write-profile

## Parameters

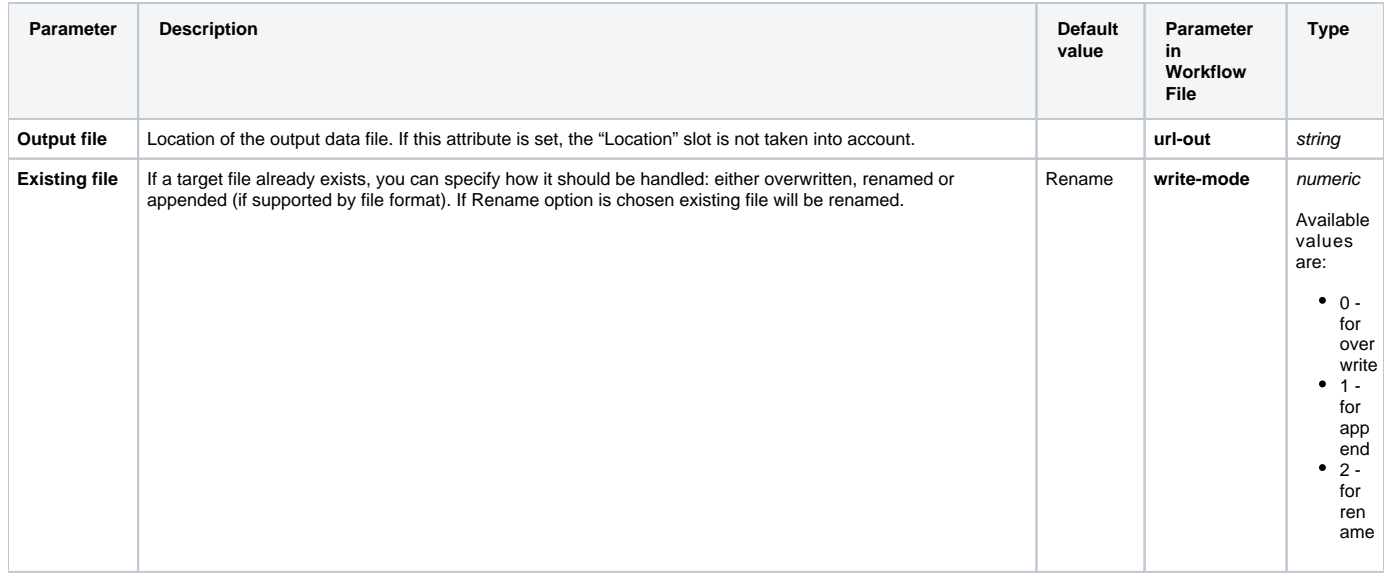

## Input/Output Ports

The element has 1 input port.

## **Name in GUI:** HMM3 profile

**Name in Workflow File:** in-hmm3

**Slots:**

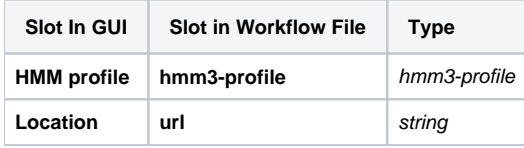